$\overline{a}$ 

# **СКВОЗНАЯ КОМПЬЮТЕРНАЯ ПОДГОТОВКА СТУДЕНТОВ МАШИНОСТРОИТЕЛЬНОГО ПРОФИЛЯ**

### *А.Ф. Денисенко, Л.Б. Гаспарова <sup>1</sup>*

Самарский государственный технический университет 4430100, Самара, ул. Молодогвардейская, 244 E-mail: [gasparova@mail.ru,](mailto:gasparova@mail.ru) [ask@samgtu.ru](mailto:ask@samgtu.ru)

*В статье рассматривается опыт сквозной компьютерной подготовки студентов машиностроительного профиля. В качестве направления для повышения эффективности подготовки студентов рассмотрена возможность совершенствования содержания лабораторных работ, проводимых по компьютерным дисциплинам.*

**Ключевые слова**: компьютерное моделирование, лабораторная работа, станочное оборудование, современные CAD/CAM/CAE-системы, компьютерное проектирование.

В настоящее время подготовку высококвалифицированных инженерных кадров невозможно представить без применения современных систем автоматизированного проектирования (САПР), значительно облегчающих трудоемкую проектноконструкторскую работу. Существует большое количество CAD/CAM/CAE-систем различной сложности и назначения, таких как T-FLEX, SolidWorks, AutoCAD, КОМПАС, АРМ WinMachine, ANSYS, ADAMS и др. Указанные системы и аналогичные им являются достаточно сложными для освоения, и повышение эффективности применения САПР в учебном процессе возможно только при применении сквозной компьютерной подготовки студентов на всех этапах обучения.

Кафедра «Автомобили и станочные комплексы» (ранее кафедра именовалась как «Автоматизированные станочные комплексы») все годы существования готовила инженеров-проектировщиков сложного технологического оборудования. Появление современной вычислительной техники не изменило основных целей обучения, но заставило во многом совершенствовать методики преподавания. Одним из путей совершенствования является сквозная подготовка (конструкторская, технологическая и др.), основные положения которой отражены в разработанных в университете учебных планах. Широкое использование в учебном процессе ЭВМ позволило осуществить также и сквозную компьютерную подготовку, существенный опыт использования которой накоплен на кафедре «Автомобили и станочные комплексы».

Компьютерную подготовку студенты начинают в 1-м и 2-м семестрах на кафедре «Прикладная математика и информатика» при изучении курса «Информатика», на кафедре «Инженерная графика» при изучении курса «Инженерная графика» и на кафедре «Механика» при изучении курса «Численные методы расчета».

В курсе «Информатика» студенты знакомятся с системами передачи, обработки и хранения информации, средствами визуализации и образного представления данных, различными операционными средами, средствами мультимедиа, гипермедиа и Интернет. В результате изучения курса «Инженерная графика» у студентов вырабатываются навыки и умения создания конструкторских чертежей и документации в про-

<sup>1</sup> *Александр Федорович Денисенко,* к. т. н., профессор, зав. каф. «Автомобили и станочные комплексы»

*Лана Багратовна Гаспарова,* к. п. н., доцент, каф. «Автомобили и станочные комплексы»

цессе автоматизированного черчения в CAD-системе КОМПАС-3D, разработанной компанией АСКОН (г. Санкт-Петербург). В курсе «Численные методы расчета» студенты приобретают навыки расчетов элементов конструкций с помощью САЕсистемы ANSYS.

Далее, начиная с 5-го семестра, компьютерная подготовка продолжается при изучении дисциплин, проводимых выпускающей кафедрой «Автомобили и станочные комплексы» (рис. 1).

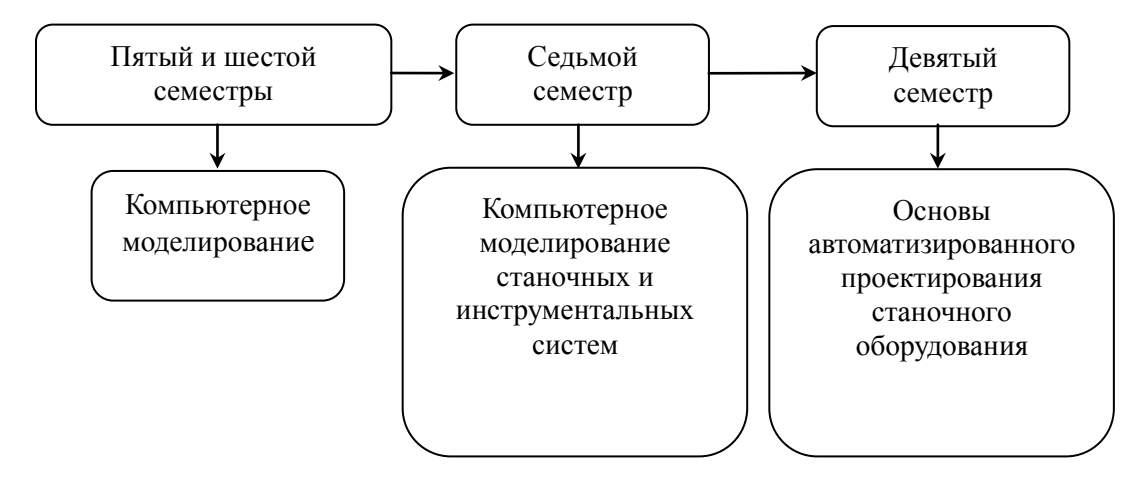

*Рис. 1.* Компьютерные дисциплины, изучаемые на кафедре

Концепция сквозной компьютерной подготовки заключается в последовательном освоении студентами навыков автоматизированного проектирования и использовании их при выполнении курсовых работ и проектов. Такой подход формирует содержание лабораторных работ, проводимых при изучении дисциплин «Компьютерное моделирование», «Компьютерное моделирование станочных и инструментальных систем» (рис. 2).

Содержание лабораторного цикла компьютерных дисциплин позволяет студентам получить навыки выполнения рабочего и сборочного чертежей деталей и узлов металлорежущих станков (на примере деталей и узлов коробки скоростей и шпиндельного узла), объемного моделирования, сборки и анимации принципа работы таких объектов, как коробка скоростей и шпиндельный узел в редакторе КОМПАС-3D, навыки выполнения расчетов механизмов, узлов и конструкций технологического оборудования и его инженерного анализа с целью выбора оптимальных параметров. Указанные работы выполняются с помощью российской САD/САЕ-среды сквозного проектирования в машиностроении АРМ WinMachine, разработанной научнотехническим центром «Автоматизированное проектирование машин» (НТЦ АПМ, Россия, Московская область, г. Королев – центр). Имеющиеся в **АРМ WinMachine** возможности инструментального обеспечения решения инженерных задач позволяют выполнить расчеты:

- прочности, жесткости и устойчивости;
- выносливости при переменных режимах нагружения;
- вероятности, надежности и износостойкости;
- динамических характеристик.

Таким образом, полученные навыки при их правильном применении позволяют существенно сократить время на выполнение трудоемких расчетов и увеличить долю времени проектирования на анализ полученных результатов при широком использовании вариативности рассматриваемых проектов. Это обстоятельство позволяет значительно усилить у студентов конструкторскую подготовку.

#### 5 семестр. «Компьютерное моделирование»

- $\blacktriangleright$ Выполнение сборочного чертежа узла металлорежущего станка в КОМПАС-3D
- $\blacktriangleright$ Выполнение рабочего чертежа деталей узлов металлорежущего станка в КОМПАС-ЗД
- ▶ Выполнение трехмерных деталей узлов металлорежущего станка по заданным параметрам в КОМПАС-ЗД
- $\triangleright$  Сборка и анимация принципа работы узла металлорежущего станка (на примере коробки скоростей) в КОМПАС-ЗД

#### 6 семестр. «Компьютерное моделирование»

- $\blacktriangleright$ Сборка и анимация принципа работы узла МРС (на примере шпиндельного узла) в **КОМПАС-3D**
- > Расчет червячной передачи в APM WinMachine
- $\triangleright$  Расчет клиноременной передачи в АРМ WinMachine
- > Расчет соединения призматической и сегментной шпонками в APM WinMachine
- $\triangleright$  Расчет прямобочного и эвольвентного шлицевого соединения в APM WinMachine
- 7 семестр. «Компьютерное моделирование станочных и инструментальных систем»
- $\blacktriangleright$ Общий расчет вала в APM WinMachine
- $\blacktriangleright$ Расчет подшипникового узла в APM Win Machine
- Прочностной расчет твердотельной модели опоры подшипника скольжения методом  $\blacktriangleright$ МКЭ в APM WinMachine
- $\blacktriangleright$ Прочностной расчет корпуса шпиндельной бабки методом МКЭ в APM Win Machine

Рис. 2. Содержание компьютерных дисциплин, изучаемых на кафедре

Эффективность приобретенных навыков студенты могут оценить при выполнении курсовых работ и проектов, содержание которых построено на использовании полученных навыков автоматизированного проектирования. Так, например, содержание задания курсовой работы по дисциплине «Металлорежущие станки» (рис. 3) предполагает значительную долю расчетов (они выделены курсивом), методики которых освоены и апробированы ранее в циклах лабораторных работ.

Кроме того, курсовая работа содержит графические листы (кинематическая схема, развертка и свертка коробки скоростей металлорежущего станка), выполняемые с использованием редактора КОМПАС.

Возможности используемых программных пакетов (например, метод конечных элементов) заставляют в настоящее время вносить изменения и в содержание задания на курсовые проекты по дисциплинам «Расчет и конструирование станков»,

«Основы автоматизированного проектирования станочного оборудования», и в содержание технического задания для выполнения выпускной квалификационной работы. В частности, студенты получают возможность выполнять расчеты корпусных деталей, для которых использовавшиеся до настоящего времени методики основывались на очень существенных упрощениях и допущениях.

# 7 семестр. «Металлорежущие станки» (курсовая работа) Тема курсовой работы: **«Проект станка с подробной разработкой привода главного движения»** 1. Обоснование технических характеристик станка. 1.1. Кинематический расчет. 2. Прочностные расчеты. 2.1. Расчет модуля по условию прочности на изгиб и по допускаемым контактным напряжениям. 2.2. Ориентировочный расчет диаметров валов привода. 2.3. Расчет валов на сложное сопротивление. *2.4. Расчет валов на жесткость и усталостную прочность (расчет для валов выполняется с использованием модуля APM Shaft). 2.5. Расчет и выбор подшипников (расчет для одного вала выполняется вручную, для остальных валов – с использованием модуля APM Bear). 2.6. Расчет шлицевого или шпоночного соединения (расчет для одного вала выполняется вручную, для остальных валов – с использованием модуля APM Joint). 3. Разработка рабочих чертежей вала и зубчатого колеса (выполняется в редакторе КОМПАС).* 4. Описание кинематической схемы и компоновки станка, конструктивных особен-

- ностей и смазки основных узлов.
- 5. Выводы и заключение.
- 6. Библиографический список.

# *Рис. 3.* Содержание задания по курсовой работе по дисциплине «Металлорежущие станки»

Внедрение сквозной компьютерной подготовки потребовало не только необходимого аппаратного обеспечения (на кафедре создан компьютерный класс «Компьютерное проектирование технологического оборудования» с вычислительными машинами, охваченными локальной вычислительной сетью, имеется доступ в сеть Интернет, оргтехника, лицензионные программные пакеты), но и существенного обновления методического обеспечения.

Преподавателями кафедры разработан целый ряд методических материалов (учебные пособия, методические указания), используемых в учебном процессе: «Инженерная графика и основы САПР» – авторы Зубенко В.Л., Емельянова И.В., Москалева Т.С., «Расчет передач станков в АРМ WINMACHINE», «Расчет соединений в АРМ WINMACHINE» – авторы Гаспарова Л.Б., Казакова О.Ю., «Выполнение рабочего чертежа оси в среде КОМПАС», «Выполнение рабочего чертежа вала в среде КОМПАС» – автор Михайлова Л.Н., «Инженерное проектирование и расчет в

АРМ WinMachine» – автор Зубенко В.Л., «Введение в CAD/CAM-технологии» – автор Бейлин А.Б., «Инженерная графика» – авторы Зубенко В.Л., Емельянова И.В.

Результаты сквозной компьютерной подготовки студентов используются не только в учебном процессе, но и при выполнении студентами научно-исследовательской работы.

Внедрение сквозной компьютерной подготовки имеет и социальную направленность. Студенты, освоившие навыки автоматизированного проектирования современного конкурентоспособного оборудования, несомненно, будут востребованы на многих промышленных предприятиях.

> Поступила в редакцию – 8/X/2010 В окончательном варианте – 8/X/2010

UDC 378.147.88

# **PREVAILING COMPUTER TRAINING FOR STUDENTS ON ENGINEERING PROFILE**

#### *A.F. Denisenko, L.B. Gasparova*

\_\_\_\_\_\_\_\_\_\_\_\_\_\_\_\_\_\_\_\_\_\_\_\_\_\_\_

Samara State Technical University 244 Molodogvardeiskaya str., Samara, 443100 E-mail: [gasparova@mail.ru,](mailto:gasparova@mail.ru) [ask@samgtu.ru](mailto:ask@samgtu.ru)

*The computer laboratory works on the machine-profile disciplines in the system of higher education are considered in the paper. To improve the effectiveness of laboratory works the possibility of improving prevailing computer training is considered.*

**Key words:** computer modeling, laboratory work, machine tools, modern CAD/CAM/CAEsystems, computer designing

> Original article submitted – 8/X/2010 Revision submitted  $-8/X/2010$

*Aleksandr F. Denisenko (*Doctor of Science, professor), Head, Dept. Vehicles and Machine Systems, Professor

*Lana B. Gasparova* (PhD, Associate professor), Associate professor, Dept. Vehicles and Machine Systems